**ETH EIDGENÖSSISCHE TECHNISCHE HOCHSCHULE ZÜRICH**

# **Analysis mit dem Computer-Algebra-System des TI-92**

## **Teil 3: Integralrechnung**

**Beat Eicke und Edmund Holzherr 11. November 1997**

Eidgenössische Technische Hochschule CH – 8092 Zürich

### **INHALT**

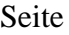

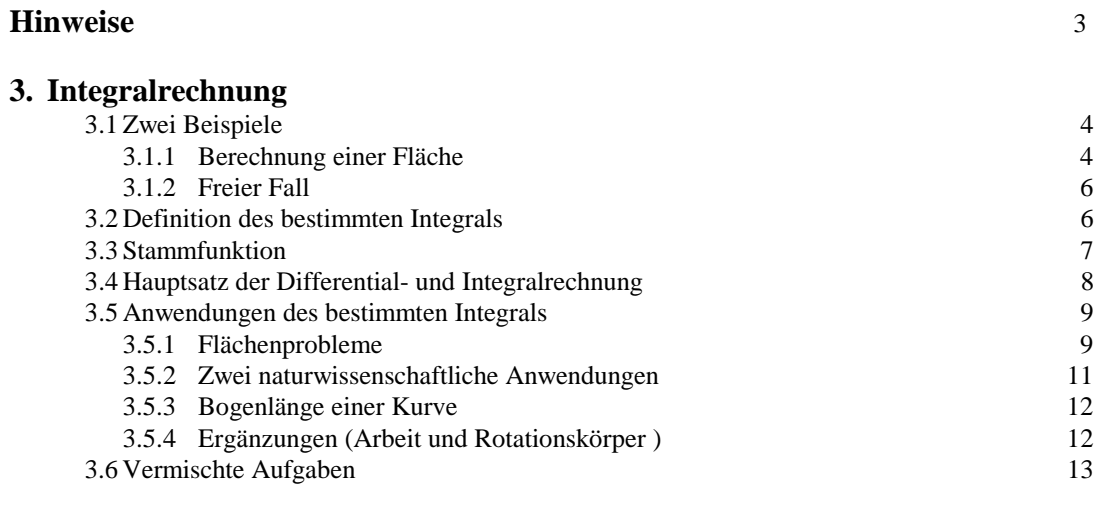

### **Literaturverzeichnis** 14

## **Hinweise**

### **TI-92 - Notationen**

Wir haben folgende Notationen bei Berechnungen mit dem TI-92 verwendet:  $\rightarrow$  oder auch  $\rightarrow$  bedeutet, dass die Taste  $\overline{STO}$  zu drücken ist ⇒ Nach einem Doppelpfeil folgt stets ein Resultat des TI-92.

### **Aufgaben**

Wir haben keine Sammlung mit neuen oder gar revolutionären Aufgaben herausgeben wollen. Trotzdem haben wir ab und zu einige Vorschläge eingetreut, um zu zeigen, welche Aufgabentypen (nach wie vor) verwendet werden könnten, weil sie durch den Einsatz des CAS nicht völlig trivialisiert werden, sondern durchaus noch einige mathematische Kenntnisse voraussetzen.

### **3. Integralrechnung**

### **3.1 Zwei Beispiele**

### **3.1.1 Berechnung einer Fläche**

Gesucht ist der Inhalt A der Fläche unter dem Graphen von y= $x^2$  für das Intervall 0≤x≤b. Wir unterteilen das Intervall [0, b] in n Teilintervalle der Länge ∆x=b/n und bestimmen zunächst die Obersumme On, anschliessend die Untersumme  $U_n$ . Sicher gilt  $U_n \leq A \leq O_n$ .

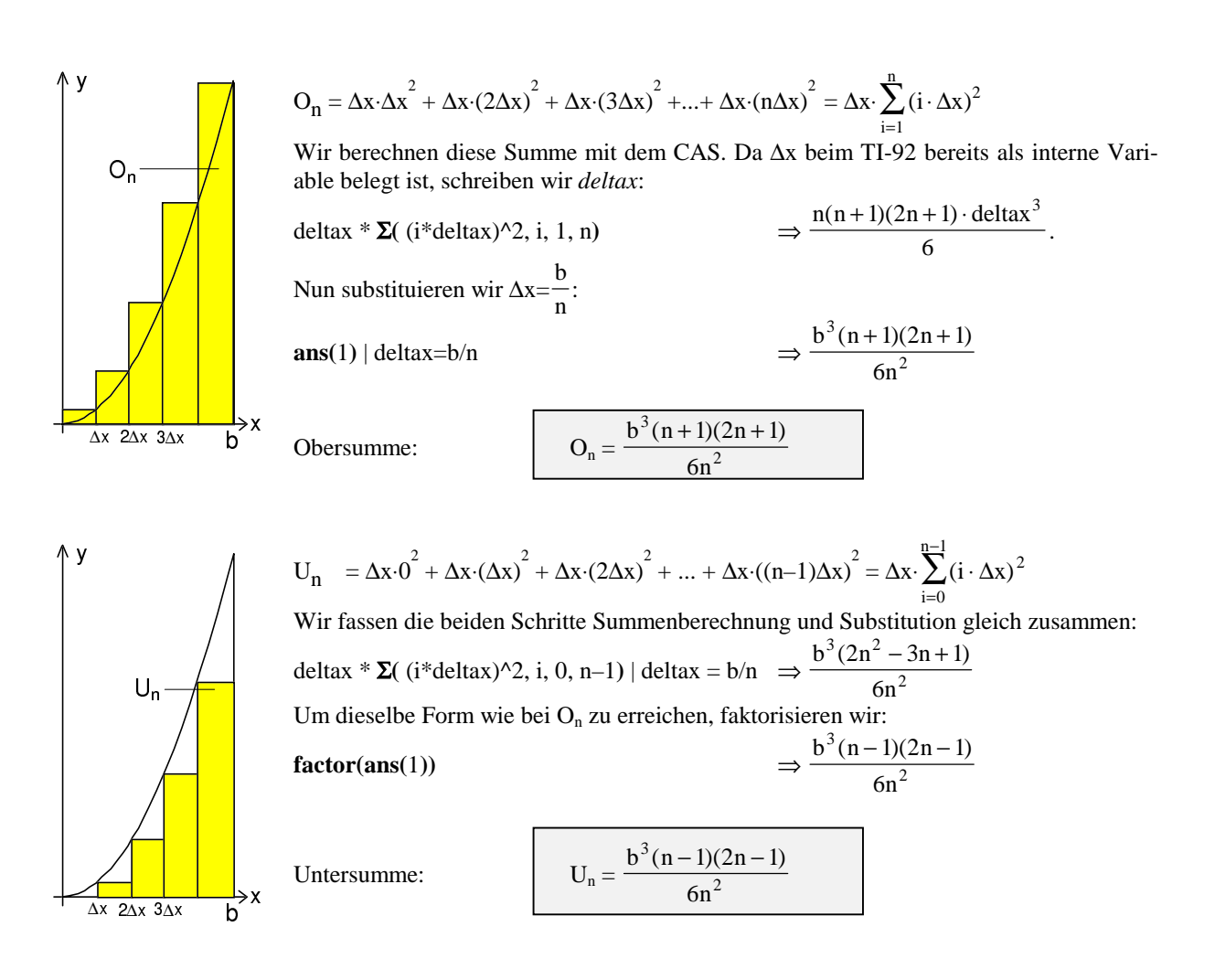

Mit dieser Methode erhalten wir für jedes n zwei Näherungen für die gesuchte Fläche A: O<sub>n</sub> und U<sub>n</sub>.

*Beispiel:*

Es sei b = 6, n = 6. Also ist  $U_6 = 55$ ,  $O_6 = 91$ . Offensichtlich sind derart ungenaue Näherungen unbrauchbar. Wir definieren nun für die Fortsetzung zwei TI-92-Funktionen O(n,b) und U(n,b), welche für f(x)=x<sup>2</sup> jeweils die gewünschte Ober- bzw. Untersumme berechnen:

$$
b^{\wedge}3^*(n+1)^*(2^*n+1)/(6^*n^{\wedge}2) \rightarrow o(n,b)
$$
  
 $b^{\wedge}3^*(n-1)^*(2^*n-1)/(6^*n^{\wedge}2) \rightarrow u(n,b)$ 

#### **Erhöhung der Genauigkeit**

Naheliegend ist es, n, also die Zahl der Teilintervalle, zu erhöhen. Was passiert dabei?

**1. Weg (graphisch / Tabelle):** Wir stellen die Graphen von O<sub>n</sub> und U<sub>n</sub> in demselben Koordinatensystem dar. [MODE] Graph.....FUNCTION  $\rightarrow$  4: SEQUENCE

 $\blacklozenge$  [Y=]  $u1(n)=o(n,6)$  Obersumme für [0, 6]  $u2(n)=u(n,6)$  Untersumme für [0, 6] [F7] Axes Axes.... 1:TIME n auf der x-Achse,  $u(n,6)$  und  $o(n,6)$ auf der y-Achse  $\blacklozenge$  [WINDOW]

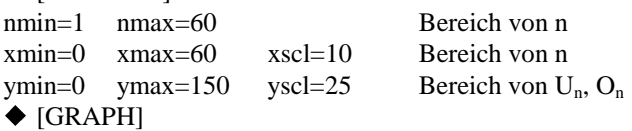

Man erkennt, dass der Abstand bzw. die Differenz zwischen den beiden Graphen für wachsendes n immer kleiner wird. Der gemeinsame Grenzwert scheint etwas unter 75 zu liegen.

Für genauere Zahlen verwenden wir die Tabellendarstellung:

[TblSet] tblStart: 50 ∆tbl: 50

 $\blacklozenge$  [TABLE]

Mit einiger Geduld erhält man die nebenstehenden Ergebnisse. Sie lassen einen vermuten, der gemeinsame Grenzwert beider Folgen sei 72. Jedenfalls liegt diese Zahl ziemlich genau in der Mitte zwischen den beiden Näherungen.

Für Ungeduldige besser geeignet, dafür weniger übersichtlich, ist folgende Variante:

 $\blacklozenge$  [HOME]

 $o(n,6)$  | n={1000, 2000, 3000, 4000} ♦ [ENTER]

 $u(n,6)$  | n={1000, 2000, 3000, 4000}  $\blacklozenge$  [ENTER]

Auch diese Resultate deuten auf einen Grenzwert von 72 hin.

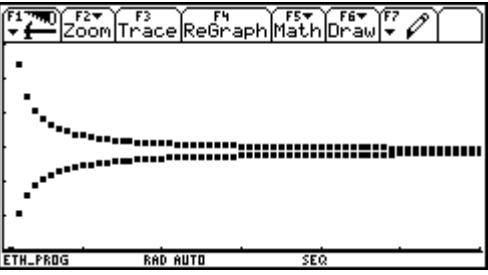

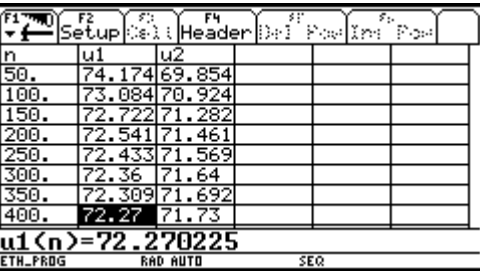

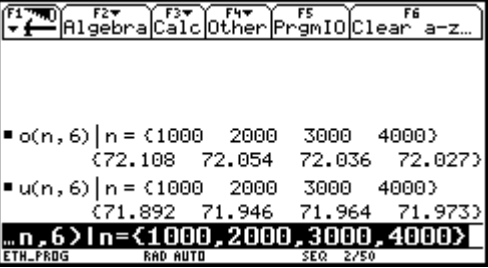

**2. Weg (algebraisch):** Als Mass für die Genauigkeit verwenden wir die Grösse O<sub>n</sub> – U<sub>n</sub>, da ja A zwischen O<sub>n</sub> und  $U_n$  liegen muss. Wir berechnen daher die Differenz  $O_n - U_n$  mit dem CAS:

$$
O(n,b) - U(n,b) \Rightarrow \frac{b^3}{n}
$$

**Folgerung:** Je grösser n, desto kleiner der Unterschied zwischen O<sub>n</sub> und U<sub>n</sub> – und desto genauer sind unsere Schätzungen für die gesuchte Fläche A. Für n  $\rightarrow \infty$  strebt O(n,b) – U(n,b)  $\rightarrow$  0. Also bilden wir die Grenzwerte für  $n \to \infty$ :  $\lim_{n \to \infty} U_n \leq A \leq \lim_{n \to \infty} O_n$ und finden mit dem CAS:

$$
\text{limit}(U(n,b), n, \infty) \Rightarrow \frac{b^3}{3}, \text{limit}(O(n,b), n, \infty) \Rightarrow \frac{b^3}{3}, \text{ inseesamt also } \boxed{A = \frac{b^3}{3}}
$$

Die Fläche A unter der Parabel y= $x^2$  für  $0 \le x \le 6$  ist also 72.

Wir verallgemeinern:

f

\

### **Verfahren 1 (für eine monoton steigende Funktion f):**

1. Unterteile das Intervall [0,b] in n Teilintervalle der Länge  $\Delta x = \frac{b}{n}$ ; Unterteilungspunkte  $x_i$  sind  $x_i = i \cdot \Delta x$ , i= 0, 1, ..., n. n n 1

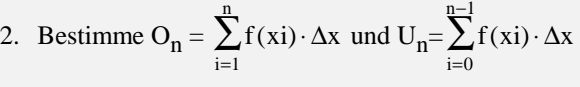

3. Falls  $\lim_{n \to \infty} O_n = \lim_{n \to \infty} U_n$  ist, ist die Fläche A gleich dem gemeinsamen Limes.

Die Figur illustriert den Sachverhalt für  $O_n$ , n=5. Falls f eine monoton fallende Funktion ist, sind beim 2. Schritt die Formeln für  $O_n$  und  $U_n$  zu vertauschen.

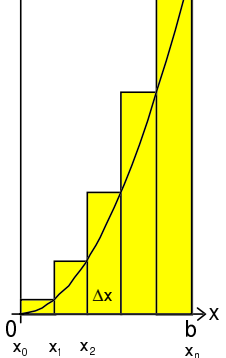

#### **Aufgaben**

- 1. Berechnen Sie die Fläche zwischen der x-Achse und dem Graphen von  $y(x)=x^2$  für das Intervall a) [0, 1] b)  $[0, 3]$  c)  $[0, a]$  d)  $[6, 9]$  e)  $[-2, 3]$  f)  $[a, b]$
- (Bei d), e) und f) kann der Graph von  $y(x)=x^2$  eine wertvolle Hilfe bieten) 2. Leiten Sie die Formeln her für a) die Fläche zwischen der x-Achse und dem Graphen von y(x)=x für das Intervall [0, b] b) die Fläche zwischen der x-Achse und dem Graphen von  $y(x)=x^3$  für das Intervall [0, b]
- 3. Berechnen Sie mit Hilfe der bei 2. gefundenen Formeln a) die Fläche zwischen der x-Achse und dem Graphen von  $y(x)=x$  für das Intervall [a, b] b) die Fläche zwischen der x-Achse und dem Graphen von y(x)= $x^3$  für das Intervall [a, b]

### **3.1.2 Freier Fall**

Ein Körper wird im luftleeren Raum zum Zeitpunkt t=0 fallengelassen. Aus der Physik wissen wir, dass für seine Geschwindigkeit gilt v(t)= g⋅t mit g ≈ 9.81 m⋅s<sup>-2</sup>. Welchen Weg s legt der Körper in b Sekunden zurück? Wir lösen diese Aufgabe gemäss Verfahren 1. Das Auftreten von g ist kein Problem für das CAS.

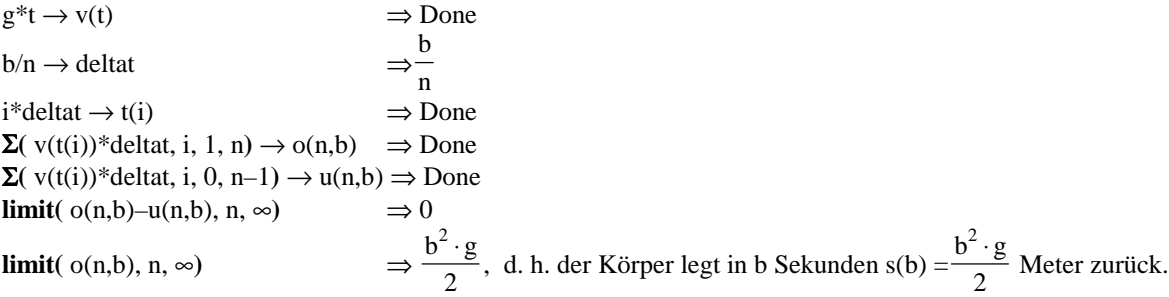

Wenn es um die Herleitung *exakter Lösungen* geht, ist das CAS nur für nicht zu komplizierte Funktionen f eine Hilfe. Hingegen kann es bei konkreten Funktionen immer für die Berechnung von *Näherungslösungen* verwendet werden.

### **3.2 Definition des bestimmten Integrals**

Das bestimmte Integral wird unter Bezugnahme auf die obigen oder weitere Beispiele wie üblich definiert.

Die folgende TI-92-Funktion versucht,  $\int f(x)dx$  durch Bilden des Grenzwertes der "Rechtssumme" zu a b

bestimmen:

```
integral(ff, xv, aa, bb)
Func
Local i, n, summe
(bb - aa)/n * \Sigma(ff | xv = aa+i*(bb – aa)/n, i, 1, n) \rightarrow summe
Return propfrac(limit(summe, n, ∞))
EndFunc
```
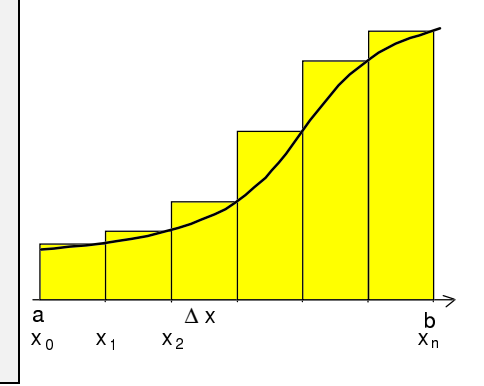

Dabei bedeuten: ff: Funktionsterm xv: Unabhängige Variable der Funktion ("x-Variable") aa, bb: Unter- und Obergrenze des Intervalls Der Befehl **propfrac** dient lediglich dazu, die Resultate in eine übersichtliche Form zu bringen.

```
Beispiel: integral (x^2, x, 0, b) \Rightarrow \frac{b^3}{2}3
```
Verwenden Sie diese TI-92-Funktion zur Lösung der folgenden

**Aufgaben**

1.  $\int x^n dx = ? \text{ (n } \in \text{IN}_0\text{)}$  $\boldsymbol{0}$ 

> Die allgemeine Lösung scheitert. Deshalb müssen Sie für n einige konkrete Werte einsetzen und versuchen, die Gesetzmässigkeit zu erkennen. Vorsicht: Die Rechenzeit nimmt mit wachsendem n zu!

2. Ebenso: 
$$
\int_{a}^{b} x^{n} dx = ?
$$

- 3. Das Resultat von Nr. 2 kann man beweisen, wenn man das Ergebnis von Nr. 1 verwenden darf. Führen Sie diesen Beweis mit Hilfe einer Skizze. Nehmen Sie an, es sei 0 < a < b.
- 4. Ein Körper wird im luftleeren Raum fallen gelassen. Seine Geschwindigkeit nach t Sekunden beträgt v(t) = g⋅t  $(g \approx 9.81 \text{ ms}^{-2})$ . Welchen Weg legt er zwischen der a-ten und der b-ten Sekunde zurück? b

$$
5. \int_{a} e^{cx} = ?
$$

- 6. Warum scheitert die Berechnung von  $\int \sin x \, dx$ π<br>∫sin x dx mit der vorhin programmierten TI-92-Funktion integral?
- 0 7. a) Beweisen Sie folgenden Satz:

Es sei f eine im Intervall [a, c] stetige Funktion, und es sei  $a < b < c$ . Dann gilt:

$$
\int_{a}^{b} f(x)dx + \int_{b}^{c} f(x)dx = \int_{a}^{c} f(x)dx
$$

b) Wir nehmen an, Sie haben eine Formel zur Verfügung, um  $\int f(x) dx$ b  $\int_{f(x)dx}^b$  zu berechnen, etwa  $\int_{f(x)dx}^b$ 0  $\int f(x) dx = F(b).$ 0

Bestimmen Sie mit Hilfe dieser Formel  $\int f(x) dx$ a b<br>∫f(x)dx und beweisen Sie Ihr Resultat mit Hilfe des unter a) bewiesenen Satzes. Dabei dürfen Sie 0 < a < b voraussetzen.

### **3.3 Stammfunktionen**

Klassisch: Begriff der Stammfunktion (Repetition), Begriff des unbestimmten Integrals, Integrationskonstante, elementare Eigenschaften von Stammfunktionen.

### **Aufgaben**

Wir schlagen vor, zur Repetition der Ableitungsregeln zu einigen Funktionen von Hand Stammfunktionen suchen zu lassen und anschliessend die Resultate mit dem CAS zu kontrollieren.

### **Lösung mit dem CAS**

Auf Ihrem TI-92 finden Sie über der Taste 7 das Integralzeichen ∫ *.*Tippen Sie ein:  $(x^2, x)$ Parameter: Funktionsterm Variable, nach der zu integrieren ist Manchmal möchten Sie auch die Integrationskonstanten C erwähnen.  $(x^2, x, c)$ Parameter: Funktionsterm Variable, nach der zu integrieren ist Name der Integrationskonstanten

Als Resultat erhalten Sie im obigen Beispiel die Stammfunktion 3  $+c$ .

### **3.4 Der Hauptsatz der Differential–/Integralrechnung**

Klassische Motivation

Satz: Es sei y=f(x) eine im Intervall [a,b] stetige Funktion,  $y = F(x)$  eine beliebige Stammfunktion davon. Dann gilt:  $\int$ **b**  $f(x) dx = F(b) - F(a)$ 

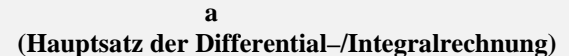

### **Beweis:**

Wir studieren den Beweis am Beispiel einer monoton wachsenden Funktion f und zeigen, wie der Beweis mit dem CAS geführt werden kann. Ein Beweis ohne CAS ist aber mindestens so einsichtig.

a

ξ

• Wir definieren eine neue Funktion J:  $J(\xi) = \int f(x) dx$ 

CAS: 
$$
\int (f(x), x, a, xii) \rightarrow j(xii)
$$

• Wir zeigen: J ist eine Stammfunktion von f, d. h. es gilt  $J'(\xi) = f(\xi)$ .

$$
CAS: \t d(j(xi), xi) \Rightarrow \lim_{x \to xi} f(x)
$$

Weil wir die Stetigkeit von f an der Stelle ξ vorausgesetzt haben, ist dieser Limes gleich f(ξ). J ist also eine Stammfunktion von f.

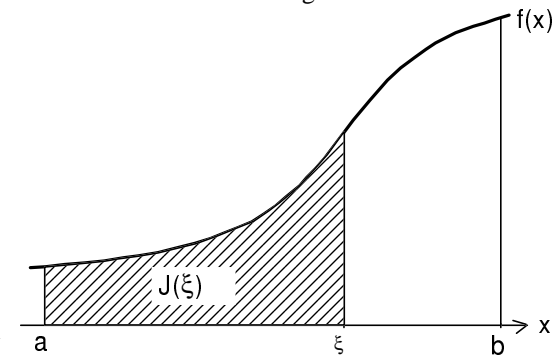

- Nach Voraussetzung ist auch F eine Stammfunktion von f ist. Deshalb gilt  $J(\xi) = F(\xi) + C$ . CAS: Wir bezeichnen die Stammfunktion von f mit g, nicht mit F. Das CAS unterscheidet nämlich nicht zwischen kleinen und grossen Buchstaben. Wir folgern also  $J(\xi) = g(\xi) + C$ .
- Wir berechnen die Integrationskonstante C CAS: **solve**( $j(a)=g(a)+c, c$ )  $\Rightarrow$  c=  $-g(a)$

• Folgerung: 
$$
J(b) = \int f(x) dx = g(b) + C = g(b) - g(a) = F(b) - F(a)
$$
  
a

Wie üblich: Beispiel, Notation  $[F(x)]_a^b$  bzw.  $F(x)|_a^b = F(b) - F(a)$ 

### **Verfahren 2 zur Berechnung eines bestimmten Integrals:**

- 1. Suche eine Stammfunktion  $F(x)$
- 2. Berechne  $[F(x)]_a^b$  bzw.  $F(x)|_a^b = F(b) F(a)$ .

Dieses Verfahren ist in manchen Fällen wesentlich einfacher als das früher vorgestellte, und es ist auch nicht mehr denselben Beschränkungen unterworfen wie unsere TI-92-Funktion integral(...)!

**Lösung dieser Aufgaben mit dem CAS 1. Weg:** Um das Integral  $\int x^2 dx$  $\int x^2 dx$  zu bestimmten, tippen Sie ein:  $\mathbf{0}$  $(x^2, x, 0, b)$ und erhalten sofort  $\frac{b}{b}$ 3 3 als Resultat. Die einzelnen Bestandteile des Befehls: Funktionsterm Variable, nach der zu integrieren ist Untergrenze des Intervalls Obergrenze des Intervalls

Wenn Unter- und Obergrenze des Intervalls feste Zahlen sind, sind noch weitere Wege möglich. Wir studieren sie wieder an demselben Beispiel.

**2. Weg: nint(** $x^2$ **, x, 0, 1) ⇒ .3333333** Das Integral wird numerisch berechnet. Die Argumente sind dieselben wie beim Befehl ∫ . **3. Weg: clrgraph** Löschen evtl. vorhandener Graphen **graph** x^2 Zeichne die zu integrierende Funktion [F2] Zoom / 1: ZoomBox ... oder ♦ [WINDOW] Ändere bei Wunsch den Ausschnitt [F5] Zoom / 7: ∫ f(x)dx Wähle den Integral-Befehl Lower Limit? xc: 0 Untegrenze des Intervalls eingeben Upper Limit? xc: 1 Obergrenze des Intervalls eingeben Anschliessend schraffiert der TI-92 die Fläche, deren Inhalt er berechnet, und gibt das Resultat auf aus:

Klassisch: Eigenschaften des bestimmten Integrals (Linearität, Vertauschen der Grenzen)

#### **Aufgaben**

- 1. Beweisen Sie den Satz  $\int$ a a a b  $(f(x)-g(x)) dx = \int$ b  $f(x) dx - \int$ b  $g(x) dx$ .
- 2. Berechnen Sie einige bestimmten Integrale von Hand und kontrollieren Sie anschliessend Ihre Lösungen mit dem CAS. Etwas überraschend verhält sich das CAS vielleicht bei  $\int x^n dx$ , während  $\int x^n dx$  problemlos b 0 a b berechnt wird.  $2π$
- 3. Beweisen Sie:  $a)$   $\int \sin(px) \cdot \cos(qx) dx =$ −  $\int \sin(px) \cdot \cos(qx) dx = 0$ π  $\int_{0}^{\pi} \sin(px) \cdot \cos(qx) dx = 0$  b)  $\int_{0}^{2\pi} \sin(px) \cdot \cos(qx) dx = 0$ 0

### **3.5 Anwendungen des bestimmten Integrals**

### **3.5.1. Flächenprobleme**

**1. Fläche zwischen einem Graph und der x-Achse :** Bei diesem Problem darf man *nicht* über die Nullstellen des Graphen hinwegintegrieren. Wir berechnen nun auf drei Arten die Fläche zwischen dem Graphen von  $f(x) = \frac{1}{2}x^2 + x - 4$  und der x-Achse im Bereich  $-5 \le x \le 5$ .

**1. Weg:** Die Nullstellen von f sind –4 und 2, sodass wir die folgenden Teilflächen berechnen: für –5 ≤ x ≤ –4, für  $-4 \le x \le 2$  und  $2 \le x \le 5$ .

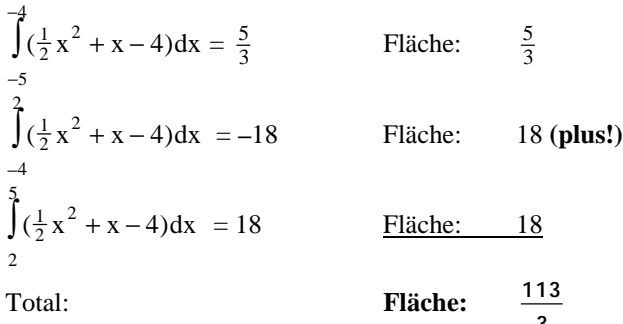

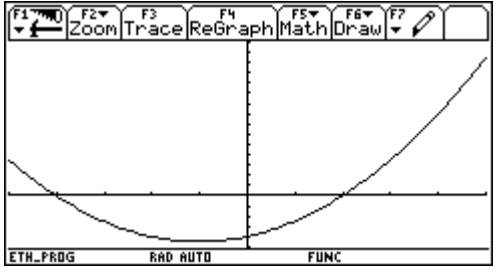

Zum Vergleich: das Integral  $\int (\frac{1}{2}x^2 + x - 4)$ 2 5 5  $x^2 + x - 4dx$ −  $\int (\frac{1}{2}x^2 + x - 4)dx$  ist  $\frac{5}{3}$  was besagt, dass die Flächen oberhalb der x-Achse zusammen um  $\frac{5}{3}$  grösser sind als die Fläche unter der x-Achse.

**2. Weg:** Wir integrieren die Betragsfunktion |f(x)|.

$$
\int (ab s(x^2/2+x-4), x, -5, 5) \Rightarrow 37.6667
$$

bzw.

**nint**( $abs(x^2/2+x-4)$ , x, −5, 5)  $\implies$  37.6667

Nachteil: |f(x)| ist nicht problemlos integrierbar, sodass das CAS numerische Verfahren anwendet – mit der entsprechenden (Un-)Genauigkeit.

**3. Weg (graphisch):** Auch hier integrieren wir die Betragsfunktion

 $\blacklozenge$  [Y=]  $y1(x) = abs(x^2/2+x-4)$  $\blacklozenge$  [GRAPH] [F5] Math 7: ∫ f(x)dx

Lower Limit? xc: –5

Upper Limit? xc: 5

Die Fläche, deren Inhalt gesucht ist, wird schraffiert, und es wird eine Näherung für den Flächeninhalt ausgegeben.

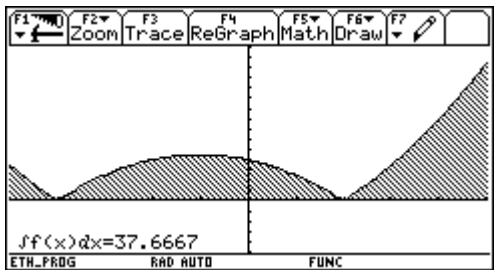

**2. Fläche zwischen zwei Graphen:** Bei diesem Problem darf man nicht über Schnittstellen von f und g hinwegintegrieren. Wir zeigen anhand eines Beispiels die möglichen Lösungswege auf: Welches ist die von den Graphen der Funktionen g(x)=x<sup>2</sup>-4x+6 und h(x)=3 $\sqrt{x}$  sowie den Geraden x = 0 und x = 5 eingeschlossene Fläche?

**1. Weg:** Die folgende Figur – oder eine CAS-Rechnung – zeigt, dass sich die Graphen in den Punkten (1,3) und (4,6) schneiden. Wir berechnen also der Reihe nach:

$$
\int_{0}^{1} (g(x) - h(x)) dx = \int_{0}^{1} (x^{2} - 4x + 6 - 3\sqrt{x}) dx = \frac{7}{3}
$$
  

$$
\int_{1}^{4} (g(x) - h(x)) dx = \int_{1}^{4} (x^{2} - 4x + 6 - 3\sqrt{x}) dx = -5, \text{Fläche: +5}
$$
  

$$
\int_{4}^{5} (g(x) - h(x)) dx = \int_{4}^{5} (x^{2} - 4x + 6 - 3\sqrt{x}) dx = -10 \cdot \sqrt{5} + \frac{73}{3}
$$

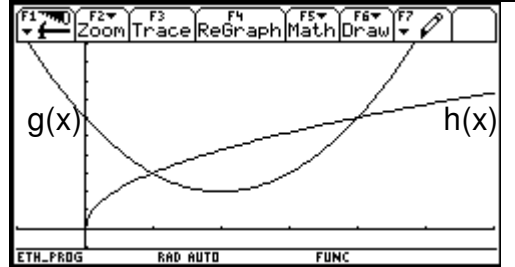

Die gesamte Fläche beträgt  $-10\sqrt{5} + \frac{95}{5}$ 3 , also rund 9.3

Flächeneinheiten.

**2. Weg:** Wir integrieren  $|f(x)-g(x)|$ : ∫ **( abs(**x^2–4\*x+6–3\*√(x)**)**, x, 0, 5**)** <sup>⇒</sup> 9.30599 bzw. **nint(abs(**x^2–4\*x+6–3\*√(x)**)**, x, 0, 5**)** ⇒ 9.30599

**3. Weg:** Wir bestimmen graphisch  $|f(x)-g(x)|$ :  $\blacklozenge$  [Y=]  $y1(x)=abs(x^2-4*x+6-3*x)(x)$  $\blacklozenge$  [WINDOW]  $xmin = 0$   $xmax=6$   $xsc=1$  $ymin = -2$   $ymax=8$   $vscl=1$  [GRAPH] [F5] Math 7: ∫ f(x)dx

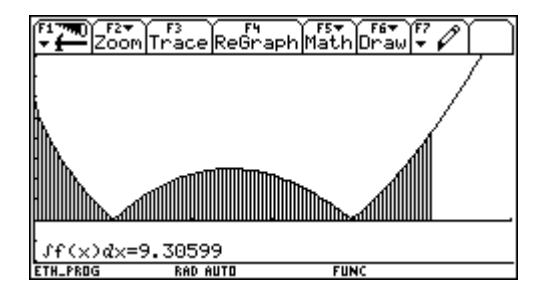

Lower Limit? xc: 0 Upper Limit? xc: 5

Die gewünschte Fläche wird schraffiert, und ihr Inhalt wird näherungsweise angegeben.

### **Aufgaben**

- 1. Berechnen Sie die Fläche, welche die Funktion  $y(x) = x^2-4$  zwischen ihren Nullstellen mit der x-Achse einschliesst.
- 2. Welche Fläche schliessen die Funktionen sin x und cos x zwischen zwei aufeinanderfolgenden Schnittstellen ein?
- 3. Wie gross ist der Gesamtinhalt aller Flächenstücke zwischen der x-Achse und dem Graphen von  $y(x)=e^{-x} \cdot \cos x$ x, x≥0? a) numerische Lösung (gelingt direkt) b) exaktes Resultat (erfordert etliche Überlegungen)

### **3.5.2 Zwei naturwissenschaftliche Anwendungen**

### **1. Waldschädlinge**

**Problem:** Zum Zeitpunkt t=0 seien gewisse Schädlinge im Wald in grosser Anzahl A<sub>0</sub> vorhanden. Sie vermehren sich nach der Formel

$$
A(t) = A_0 \cdot e^{\alpha t}, \text{ mit } \alpha > 0, t \ge 0, \text{ t in Tagen gemessen.}
$$

Wenn jeder Schädling pro Tag 3cm<sup>2</sup> Blattfläche vertilgt, welche Blattfläche B wird dann in 21 Tagen insgesamt von den Schädlingen gefressen? ( Nach [12] )

**Lösung:** Wir bearbeiten diese Aufgabe nach Verfahren 1 (d. h. mit Hilfe von Unter- und Obersummen).

Wir berechnen zunächst eine besonders einfache *Untersumme*. Dazu nehmen wir zunächst an, die Zahl der Waldschädlinge wäre den ganzen Tag konstant und würde um Mitternacht sprunghaft ansteigen. Dann wäre die verspiesene Blattfläche in cm<sup>2</sup>

am 1. Tag  $3·A(0) = 3·A_0$ , am 2. Tag  $3·A(1) = 3·A<sub>0</sub>·e<sup>\alpha/1</sup>$ , am 3. Tag  $3·A(2) = 3·A<sub>0</sub>·e<sup>\alpha/2</sup>$  usw., die Gesamtfläche also

$$
3 (A_0 + A_0 \cdot e^{-\alpha} + A_0 \cdot e^{-2\alpha} + ... + A_0 \cdot e^{20\alpha}) = 3A_0 \cdot \sum_{k=0}^{20} e^{\alpha k} = 3A_0 \cdot \frac{e^{21\alpha} - 1}{e^{\alpha} - 1}.
$$

Analog finden wir für die entsprechende *Obersumme*:

$$
3\ (A_0 \cdot e^{\alpha} + A_0 \cdot e^{2\alpha} + ... + A_0 \cdot e^{21\alpha}) = 3A_0 \cdot \sum_{k=1}^{21} e^{\alpha \cdot k} = 3A_0 \cdot e^{\alpha} \cdot \frac{e^{21\cdot \alpha} - 1}{e^{\alpha} - 1} \ .
$$

Da die Differenz zwischen Ober- und Untersumme ziemlich gross ist, verfeinern wir die Einteilung: Wir unterteilen jeden der 21 Tage in n Teilintervalle der Länge  $\Delta t = \frac{1}{n}$  (gemessen in Tagen).

Wir erhalten so die Untersumme:

$$
3 \cdot A_0 \cdot \Delta t \ (1 + e^{\Delta t \cdot \alpha} + e^{\Delta t \cdot \alpha \cdot 2} + \dots + e^{\Delta t \cdot \alpha \cdot (21 \cdot n-1)}).
$$
\n\nDiese Summe kann mit dem CAS behandelt werden:\n\n
$$
3 * a(0) * delta * \Sigma(e^{\Lambda} (delta * a * k), k, 0, 21 * n-1)
$$
\n
$$
\Rightarrow \frac{3 \cdot e^{21 \cdot n \cdot delta \cdot \alpha} \cdot delta \cdot a(0)}{e^{delta t \cdot \alpha} - 1} - \frac{3 \cdot delta \cdot a(0)}{e^{delta t \cdot \alpha} - 1}
$$
\n\nWir ersetzen die Hilfergösgen

Wir ersetzen die Hilfsgrösse n

$$
\mathbf{ans}(1) \mid n = 1/\text{delta} \quad \Rightarrow \quad \frac{3 \cdot \text{delta} \cdot (\text{e}^{21 \cdot \alpha} - 1) \cdot \text{a}(0)}{\text{e}^{\text{delta} \cdot \alpha} - 1}
$$

und lassen deltat  $\rightarrow 0$  streben<sup>10</sup>: **limit(** ans(1), deltat, 0)  $\Rightarrow$  $3(e^{21\alpha}-1)\cdot a(0$ α  $(0)$ 

[  $A<sub>0</sub>$ ∆t <mark>|∆t | | | | | | | | | | ∆t</mark>

 $\mathbf{A}$ 

Die verspiesene Blattfläche B misst 3 $\int$ 0 21  $A_0 e^{at} dt = \frac{3A_0}{\alpha} (e^{21\alpha} - 1)$ α  $\alpha$ <sub>-1</sub>) cm<sup>2</sup>

Wenn man erkannt hat, dass es im Grunde genommen lediglich um die Berechnung eines Integrals geht, kann man genausogut die Funktion integral(...) oder den Befehl ∫ (...) verwenden.

<sup>&</sup>lt;sub>9</sub> Das CAS kann diese Summe nicht vereinfachen, obwohl ein paar Glieder einer geometrischen Folge zusammengezählt werden. Die Sache klappt aber, wenn von 0. bis zum n. Glied summiert wird!<br><sup>10</sup> Wir tun dies, obwohl diese (unendliche!) Verfeinerung vom Modell hier gar nicht unbedingt angebracht ist.

### **2. Quelle**

**Problem:** Die Quellstärke einer Quelle geht von 30 Litern pro Minute innerhalb von 4 Wochen auf 1 Liter pro Minute zurück. Welche Wassermenge W hat die Quelle in diesem Zeitraum insgesamt ausgeschüttet, wenn man annimmt, dass die Quellstärke (d. h. die pro Minute ausgeschüttete Wassermenge) exponentiell nach der Formel Q(t)=a⋅e<sup>-b⋅t</sup>, t ≥ 0, abnimmt? ( Nach [12] ) ELTER FREE FREE FREE FREE FREE FREE FREE

#### **Lösung:**

t messen wir in Minuten.  $a^*e^{\Lambda}(-b^*t) \rightarrow q(t) \Rightarrow$  Done

 $q(0) = 30$   $\Rightarrow a=30,$  $q(40320)=1$  $-40320 \cdot b = 1$ 

Wir substituieren a=30 in der zweiten Gleichung und lösen diese nach b auf:

$$
b = \frac{\ln 30}{40320}
$$

Die Ein- und Ausgabe sind rechts abgedruckt.

 $W = \int Q(t) dt$  $\boldsymbol{0}$  $\int_{0}^{40}$  Q(t) dt =  $\frac{1'169'280}{\ln(30)}$  $\frac{169'280}{\ln(30)} \approx 343'785$  Liter.

Wieder sind nebenan Ein- und Ausgabe ersichtlich.

### **3.5.3 Die Bogenlänge einer Kurve**

Klassische Herleitung:  $s = \int \sqrt{1 + (f'(x))}^2 dx$ a  $= \int_0^b \sqrt{1 + (f'(x))^2}$ 

**Beispiel:** Die Länge der Parabel  $f(x)=x^2$ ,  $0 \le x \le 6$  ist  $s = \int_{0}^{6} \sqrt{1 + 4x^2}$  $\boldsymbol{0}$  $\int_{0}^{6} \sqrt{1 + 4x^{2}} dx = \frac{\ln(\sqrt{145} + 12)}{4} + 3 \cdot \sqrt{145} \approx 36.9197.$ 

### **Lösung mit dem CAS**

**1. Weg:** Zur Berechnung der Bogenlänge einer Kurve gibt es den Befehl arclen:  $\arclen(x^2, x, 0, 6)$ Parameter: Funktionsterm Untere Intervallgrenze

Variable, nach der zu integrieren ist Obere Intervallgrenze

RAD AUTO

 $Arc=36.919$ **ETH\_PROG** 

∎a∙e<sup>nbrt</sup>→q(t)

40320<br>0 q(t)dt

■ solve(a· $e^{-40320 \cdot b} = 1$ , b)|a = 36

 $1$ ve $(a*e^*(-40320*b)=1$ 

™|Algebra|calcother|PrgmIO|Clea

s(1)la=30 and b=1n(30)/40320

 $q(0) = 30$ 

 $q(40320) = 1$ 

Done

 $a = 30$  $-40320 \cdot b = 1$ 

48328

169280

b>la=30l

a - e

Als Resultat erhalten Sie im obigen Beispiel wieder  $\frac{\ln(\sqrt{145} + 12)}{4} + 3 \cdot \sqrt{145}$ .

**2. Weg (graphisch):**  $\blacklozenge$  [Y=]  $y1(x)=x^2$  $\blacklozenge$  [GRAPH] [F5] Math B: Arc 1st Point? xc: 0 2nd Point? xc: 6

### **3.5.4 Ergänzungen**

### **Arbeit**

Klassische Herleitung der Formel W =  $\int F(x) dx$ a  $= \int F(x)$ 

### **Rotationskörper**

Klassische Herleitung der Formeln für Volumen und Mantelfläche.

**Beispiel:** Die Kurve k:  $y = \sin(x) e^{-x}$  x  $\ge 0$  rotiert um die x-Achse. Das Volumen des erzeugten Körpers ist

$$
\pi^* \Sigma \left( \int \left( \left( \sin \left( x \right) \right)^* e^{\Lambda} (-x) \right)^{\Lambda} 2, x, k^* \pi, (k+1)^* \pi \right), k, 0, \infty \right) \implies \frac{\pi}{8}
$$

**Aufgabe:** Was erhält man, wenn man die Mantelfläche nicht durch Kegelstümpfe approximiert, sondern durch Zylinder?

 $\overline{8}$ 

**FUN** 

### **3.6 Vermischte Aufgaben**

#### **Integral als Summe**

- 1. Gegeben ist ein Kegel mit der Grundfläche G und der Höhe h. Dieser wird durch Ebenen parallel zur Grund fläche geschnitten.
	- a) Berechnen Sie den Inhalt der Schnittfläche in Abhängigkeit ihres Abstandes x von der Spitze des Kegels.
	- b) Leiten Sie daraus durch Integration die Formel für das Kegelvolumen her.

### **Flächenprobleme**

Bei vielen Aufgaben ist es sinnvoll, wenn Sie sich zuerst einen Überblick anhand des Graphen verschaffen.

- 1. Berechnen Sie die Fläche, welche die Funktion  $y(x)=1-4x^2$  zwischen  $-2$  und 4 mit der x-Achse einschliesst.
- 2. Bestimmen Sie die Fläche, die durch die Parabel y(x) =  $\pm 2\sqrt{x}$  und die Gerade y(x) = 2x 4 begrenzt wird.
- 3. Bestimmen Sie die Fläche, welche von der Kurve  $y(x) = \pm \sqrt{x^2 x^4}$  umschlossen wird.

4. Gegeben sind die Funktionen  $f_1(x) = e^{ax}$  und  $f_2(x) = e^{ax}$  $-\frac{1}{a}x$ 

- a) Weisen Sie nach, dass die beiden Graphen zusammen mit der x–Achse eine "rechtwinklige" Fläche begrenzen, und berechnen Sie den Inhalt dieser Fläche.
- b) Berechnen Sie den kleinsten Wert, den dieser Flächeninhalt annehmen kann.

#### **Rotationsprobleme, Bogenlänge**

- 1. Bestimmen Sie das Volumen des Rotationskörpers, der entsteht, wenn man das gegebene Flächenstück um die x–Achse dreht:
	- a)  $y(x) = 2x^2, 0 \le x \le 5$  b)  $y^2$  $(x) = x^4 (1 - x^2)$  Skizze!
- 2. Beweisen Sie mit Hilfe der Integralrechnung folgende Formeln:
	- a) Das Volumen eines Kegels ist Grundfläche Höhe / 3.
	- b) Umfang und Fläche des Kreises sind  $2\pi r$  bzw.  $\pi r^2$ .
	- c) Oberfläche und Volumen der Kugel sind  $4\pi r^2$  bzw.  $4\pi r^3/3$ .
- \*3. Die Funktion f sei im Intervall [0, a] streng monoton wachsend. Welches ist das Volumen desjenigen Körpers, der bei der Rotation des Graphen von f um die *y-Achse* entsteht?

#### **Naturwissenschaftliche Anwendungen**

1. Nach dem Newtonschen Gravitationsgesetz ist die Kraft F, mit der sich zwei Kugeln der Masse m<sub>1</sub> und m<sub>2</sub> (bei kugelsymmetrischer Dichteverteilung) anziehen, gegeben durch

$$
F = G \frac{m_1 m_2}{r^2},
$$

wobei r den Abstand der Kugelmittelpunkte bezeichnet und  $G = 6.6732 \cdot 10^{-11}$  die Gravitationskonstante ist.

- a) Ein Körper mit der Masse 1 kg wird von der Erdoberfläche aus 1000 km senkrecht nach oben gebracht. Welche Arbeit wird dabei geleistet?
- b) Welche Höhe erreicht dieser Körper, wenn die geleistete Arbeit doppelt so gross wie die in a) berechnete ist ?
- c) Berechnen Sie die Arbeit, die geleistet werden müsste, um die Masseneinheit 1 kg von der Erdoberfläche ins Unendliche zu transportieren. Erdradius: 6.371⋅10<sup>6</sup> m, Erdmasse 5.976⋅10<sup>24</sup> kg
- 2. Ein Kabel mit dem Gesamtgewicht von 50kg und einer Länge von 20m hängt von einer Rolle nach unten. Welche Arbeit wird beim Aufwickeln verrichtet?
- 3. Eine elektrische Vorortbahn fährt während der ersten 20 Sekunden mit einer Beschleunigung von 0.53 m/s<sup>2</sup>, dann während der nächsten 40 Sekunden mit einer Beschleunigung von 0.20 m/s<sup>2</sup>. Hierauf erleidet der Zug eine Verzögerung von 0.027 m/s<sup>2</sup> während einer Zeit von 120 Sekunden. Schliesslich wird der Zug zum Halten gebracht mit einer Verzögerung von 0.65 m/s<sup>2</sup>.
	- a) Welches ist die gesamte Fahrzeit in Sekunden? b) Welche Strecke wird dabei zurückgelegt?
	- c) Welches ist die mittlere Geschwindigkeit während der ganzen Fahrt?

### **Erweiterungsmöglichkeiten**

- Integrationsmethoden, wobei dieses Kapitel nicht mehr viel Sinn macht, weil der TI-92 auf diesem Gebiet recht gut ist.
- Analytische Lösung von Differentialgleichungen

### **Literaturverzeichnis**

- [1] Bachmann Heinz, Einführung in die Analysis 3, Sabe, 1975
- [2] Braun M., Differentialgleichungen und ihre Anwendungen, Springer-Verlag Berlin Heidelberg New York, 1979
- [3] Burg Klemens / Haf Herbert / Wille Friedrich, Höhere Mathematik für Ingenieure I, B.G Teubner, Stuttgart, 1985
- [4] DMK, Analysis, Orell Füssli Verlag Zürich und Wiesbaden, 1989
- [5] DMK, Formeln und Tafeln, Orell Füssli Verlag Zürich und Wiesbaden, 1984
- [6] Gerthsen Christian, Physik, Springer-Verlag Berlin Heidelberg New York, 1966
- [7] Heuser Harro, Gewöhnliche Differentialgleichungen , B.G. Teubner Stuttgar, 1989
- [8] Kirchgraber Urs, Differentialgleichungen in die Schule, Skriptum Departement Mathematik ETH Zürich, 1994
- [9] Preckur Helmuth, Analysis 3, Mentor Verlag, München, 1988
- [10] Storrer Hans Heiner, Einführung in die mathematische Behandlung der Naturwissenschaften, Birkhäuser Verlag, Basel, 1986
- [11] Strang Gilbert, Calculus, Wellesley-Cambridge Press, Wellesley, 1991
- [12] Vogt Herbert, Grundkurs Mathematik für Biologen, B.G. Teubner, Stuttgart, 1983